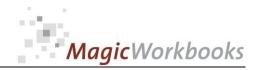

# WILLKOMMEN! BIENVENUE! WELCOME!

to the world of

**MagicWorkbooks**®

# SzenarioManager

This is a MagicWorkbook: a controlling tool in the form of a Microsoft Excel file.

No macros, no write protection. All formulas used are visible.

All formats used are standard Excel which transform into your country's Excel formats.

You can import your DATA from any source that supports MS Excel.

You can also add your own worksheets as you see fit.

© 2013 K! Business Solutions GmbH

www.MagicWorkbooks.com

Page 1 of 9

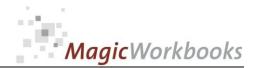

# **System requirements**

Platform: Windows 98 or later operating system

Microsoft Excel Version: 2007 or later

(You need a xls format (excel 2003) – send us a short information after you placed the order – <a href="mailto:support@magicworkbooks.com">support@magicworkbooks.com</a> - we'll send you

the ordered xls MagicWorkbook by email)

# **Product Survey**

- ScenarioManager is the tool that lets you develop different scenarios for your company future, both regarding profit and liquid asset development.
- Up to five different scenarios can be built and analyzed in one go.
- ScenarioManager is suitable for all types of business since its layout corresponds to an average income statement / profit & loss accounts.
- In addition this basic structure, you can subdivide revenue and costs into various segments to get a more detailed view in regard to your own type of business.

Looking at the future - without a crystal ball!

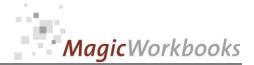

| Winds of C | hange       | CONTENTS Scenario                         | oManager     |
|------------|-------------|-------------------------------------------|--------------|
| Sheet      | type        | contains                                  | click to go! |
| Welcome    |             | Introduction                              |              |
| DemoData   | spreadsheet | DEMO DATA                                 |              |
| DATA1      | spreadsheet | DATA INPUT 1                              |              |
| DATA2      | spreadsheet | DATA SCENARIO 2                           |              |
| DATA3      | spreadsheet | DATA SCENARIO 3                           |              |
| DATA4      | spreadsheet | DATA SCENARIO 4                           |              |
| DATA5      | spreadsheet | DATA SCENARIO 5                           |              |
| Budget     | graph       | Company Development 5 years               |              |
| Budget d   | spreadsheet | Company Development 5 years detailed view |              |
| S1         | graph       | Scenario 1                                |              |
| <b>S</b> 2 | graph       | Scenario 2                                |              |
| <b>S</b> 3 | graph       | Scenario 3                                |              |
| S4         | graph       | Scenario 4                                |              |
| S5         | graph       | Scenario 5                                |              |
| Scen1      | spreadsheet | Scenario 1 detailed view                  |              |
| Scen2      | spreadsheet | Scenario 2 detailed view                  |              |
| Scen3      | spreadsheet | Scenario 3 detailed view                  |              |
| Scen4      | spreadsheet | Scenario 4 detailed view                  |              |
| Scen5      | spreadsheet | Scenario 5 detailed view                  |              |
| Sd1        | spreadsheet | Scenario 1 Variances to budget            |              |
| Sd2        | spreadsheet | Scenario 2 Variances to budget            |              |
| Sd3        | spreadsheet | Scenario 3 Variances to budget            |              |
| Sd4        | spreadsheet | Scenario 4 Variances to budget            |              |
| Sd5        | spreadsheet | Scenario 5 Variances to budget            |              |
| Сотр       | graph       | Comparing 2 Scenarios                     |              |
| Survey     | graph       | Survey All Scenarios                      |              |

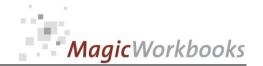

# Company Development 5 years

Reporting currency:

\$

Company: Moon Inc
Analysis per: Okt 25

| Year                | 2024  | 2025  | 2026  | 2027  | 2028  | 2029  | 2030  |
|---------------------|-------|-------|-------|-------|-------|-------|-------|
| Total Revenue       | 1.579 | 1.594 | 1.608 | 1.622 | 1.636 | 1.650 | 1.664 |
| Income before Taxes | 308   | 306   | 319   | 343   | 366   | 390   | 413   |
| Net Income          | 238   | 199   | 207   | 223   | 238   | 253   | 269   |

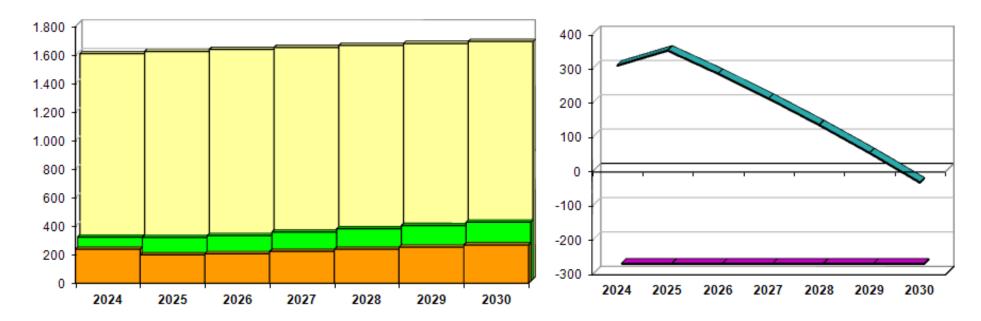

| Year        | 2024 | 2025 | 2026 | 2027 | 2028 | 2029 | 2030 |
|-------------|------|------|------|------|------|------|------|
| Cash result | 310  | 354  | 286  | 214  | 137  | 55   | -31  |
| Credit Line | -280 | -280 | -280 | -280 | -280 | -280 | -280 |

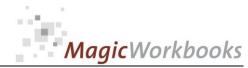

Moon Inc

Okt 25

O189-01 SzenarioManager

Scenario 1 Utilities - increase by 20%

Reporting currency: \$ Company:

Analysis per:

| Year                | 2024  | 2025  | 2026  | 2027  | 2028  | 2029  | 2030  |
|---------------------|-------|-------|-------|-------|-------|-------|-------|
| Total Revenue       | 1.579 | 1.594 | 1.608 | 1.622 | 1.636 | 1.650 | 1.664 |
| Income before Taxes | 308   | 306   | 278   | 302   | 325   | 349   | 372   |
| Net Income          | 238   | 199   | 181   | 196   | 211   | 227   | 242   |

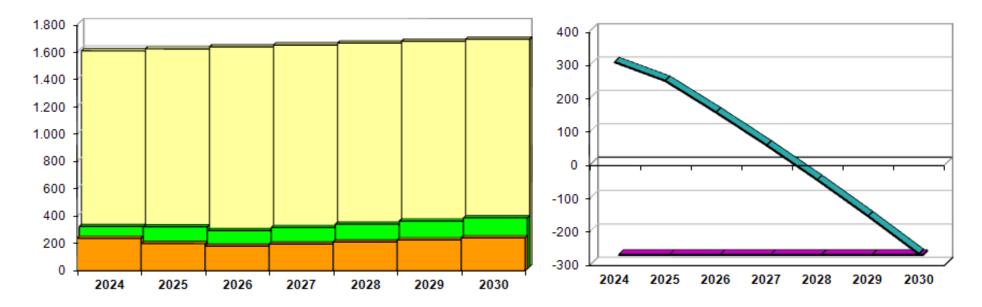

| Year        | 2024 | 2025 | 2026 | 2027 | 2028 | 2029 | 2030 |
|-------------|------|------|------|------|------|------|------|
| Cash result | 310  | 254  | 160  | 61   | -43  | -151 | -264 |
| Credit Line | -280 | -280 | -280 | -280 | -280 | -280 | -280 |

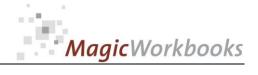

Utilities - increase by 20% Scenario Company: Moon Inc

Reporting currency: \$ Analysis per:

Okt 25

Projection from:

2026

cumulative Income before Taxes 1.626 lack1.057  $\blacktriangle$ cumulative Net Income cumulative Cash result -264

Set print filter to "D" to hide empty rows!

| Year                        | 2025   | 2026   | 2027   | 2028   | 2029   | 2030   | Tota  |
|-----------------------------|--------|--------|--------|--------|--------|--------|-------|
| Revenue 1                   | 810    | 820    | 830    | 840    | 850    | 860    | 4.20  |
| Revenue 2                   | 410    | 402    | 394    | 386    | 378    | 370    | 1.93  |
| Revenue 3                   | 154    | 164    | 174    | 184    | 194    | 204    | 92    |
| Revenue 4                   | 145    | 147    | 149    | 151    | 153    | 155    | 75    |
| Revenue 5                   | 75     | 75     | 75     | 75     | 75     | 75     | 37    |
| Total Revenue               | 1.594  | 1.608  | 1.622  | 1.636  | 1.650  | 1.664  | 8.18  |
| Cost of Sales 1             | -35    | -36    | -37    | -38    | -39    | -40    | -19   |
| Cost of Sales 2             | -90    | -91    | -92    | -93    | -94    | -95    | -46   |
| Cost of Sales 3             | -75    | -75    | -75    | -75    | -75    | -75    | -37   |
| Cost of Sales 4             | -110   | -108   | -106   | -104   | -102   | -100   | -52   |
| Cost of Sales 5             | -16    | -15    | -14    | -13    | -12    | -11    | -6    |
| Cost of Sales               | -326   | -325   | -324   | -323   | -322   | -321   | -1.61 |
| Gross Operating Income      | 1.268  | 1.283  | 1.298  | 1.313  | 1.328  | 1.343  | 6.56  |
| Other operating income      | 12     | 13     | 15     | 16     | 18     | 19     | 8     |
| Sales expense               | -244   | -254   | -264   | -274   | -284   | -294   | -1.37 |
| Administration expense      | -335   | -330   | -325   | -320   | -315   | -310   | -1.60 |
| Depreciation & Amortisation | -105   | -95    | -85    | -75    | -65    | -55    | -37   |
| Utilities                   | -195   | -246   | -246   | -246   | -246   | -246   | -1.23 |
| other expense 2             | -10    | -10    | -10    | -10    | -10    | -10    | -5    |
| other expense 3             |        |        |        |        |        |        |       |
| other expense 4             |        |        |        |        |        |        |       |
| other expense 5             |        |        |        |        |        |        |       |
| Subtotal                    | -205   | -256   | -256   | -256   | -256   | -256   | -1.28 |
| Total Expense               | -1.215 | -1.260 | -1.254 | -1.248 | -1.242 | -1.236 | -6.24 |
| Net Operating Profit        | 391    | 361    | 383    | 404    | 426    | 447    | 2.02  |
| Interest income 1           |        |        |        |        |        |        |       |
| Interest income 2           |        |        |        |        |        |        |       |
| Interest Income             |        |        |        |        |        |        |       |
| Interest expense            | -85    | -83    | -81    | -79    | -77    | -75    | -39   |
| Financial profit / loss     | -85    | -83    | -81    | -79    | -77    | -75    | -39   |
| Income before Taxes         | 306    | 278    | 302    | 325    | 349    | 372    | 1.62  |
| extraordinary profit / loss |        |        |        |        |        |        |       |
| Income tax                  | -107   | -97    | -106   | -114   | -122   | -130   | -56   |
| other taxes                 |        |        |        |        |        |        |       |
| Total tax expense           | -107   | -97    | -106   | -114   | -122   | -130   | -56   |
| Net Income                  | 199    | 181    | 196    | 211    | 227    | 242    | 1.05  |
|                             |        |        |        |        |        |        |       |
| Liquid Assets               | 310    | 254    | 160    | 61     | -43    | -151   |       |
| Income+Dep (~ Cashflow)     | 304    | 276    | 281    | 286    | 292    | 297    |       |
| Debt Pay-Off                | -260   | -320   | -330   | -340   | -350   | -360   |       |
| Investments from cash       | -80    | -50    | -50    | -50    | -50    | -50    |       |
| other payments              | -20    |        |        |        |        |        |       |
| Cash result                 | 254    | 160    | 61     | -43    | -151   | -264   |       |
|                             |        |        |        |        |        | 201    |       |
| Credit Line                 | 280    | 280    | 280    | 280    | 280    | 280    |       |
| Cash + Credit Line          | 534    | 440    | 341    | 237    | 129    | 16     |       |

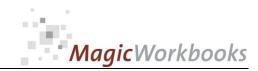

Enter the numbers of the scenarios you want to compare in the yellow cells. If you want to compare to your budget, enter "0".

# Comparing 2 Scenarios

Budget Scenario Scenario Revenue Slump from 2009 on

Moon Inc Company: Analysis per: Okt 25

Reporting currency:

\$

| cumulative per:               | Total Revenue | Net Operating Profit | Income before Taxes | Net Income | Cash result |
|-------------------------------|---------------|----------------------|---------------------|------------|-------------|
| 2030                          | A             | В                    | С                   | D          | E           |
| Budget                        | 8.180         | 2.226                | 1.831               | 1.190      | 249         |
| Revenue Slump from<br>2009 on | 6.654         | 746                  | 351                 | 228        | -721        |

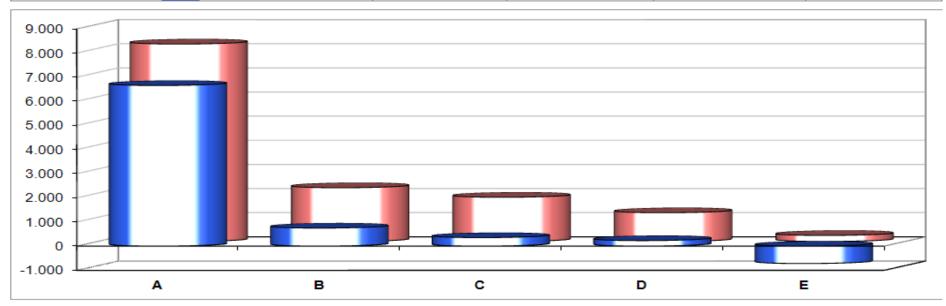

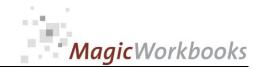

#### Survey All Scenarios

Reporting currency:

cumulative per: 2030 Company: Analysis per: Moon Inc Okt 25

|                               | Scenario 1                  | Scenario 2                 | Scenario 3                          | Scenario 4         | Scenario 5 |
|-------------------------------|-----------------------------|----------------------------|-------------------------------------|--------------------|------------|
|                               | Utilities - increase by 20% | Revenue Slump from 2009 on | Major Investment / Payroll decrease | Ecommerce scenario |            |
| Total Revenue                 | 8.180                       | 6.654                      | 8.180                               | 8.779              |            |
| Total Expense                 | -6.240                      | -5.989                     | -5.998                              | -6.333             |            |
| Net Operating Profit          | 2.021                       | 746                        | 2.263                               | 2.526              |            |
| Income before Taxes           | 1.626                       | 351                        | 1.789                               | 2.131              |            |
| Net Income                    | 1.057                       | 228                        | 1.163                               | 1.385              |            |
| Cash result                   | -264                        | -1.001                     | -639                                | 46                 |            |
| Credit Line                   | 280                         | 280                        | 280                                 | 280                |            |
| Cash + Credit Line            | 16                          | -721                       | -359                                | 326                |            |
| Additional Credit<br>Required | NO                          | YES                        | YES                                 | NO                 |            |

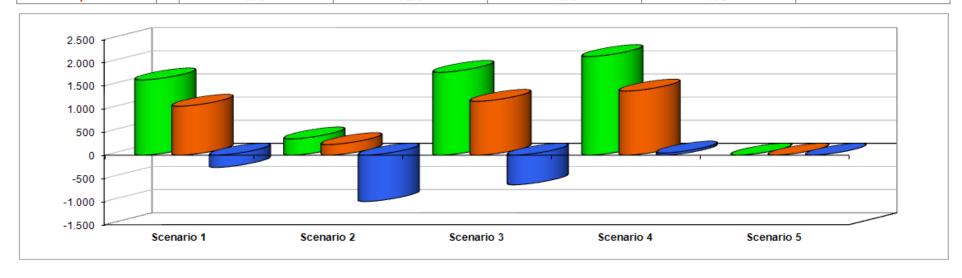

In what way do MagicWorkbooks<sup>®</sup> differ from normal Excel workbooks?

#### MagicWorkbooks are easier to use:

- Easy-to-handle data input with demo data for orientation
- All data to be entered only once
- No programming knowledge required
- No detailed knowledge of Microsoft Excel required
- No work on spreadsheets or charts required
- No scrolling for sheets thanks to a Hyperlink-table of contents

#### **MagicWorkbooks** are faster:

- A monthly report with 20 spreadsheets and 20 charts in 20 minutes?
- Calculate year-end liquid reserves with changes in revenue prediction for every month in half an hour?
- Compute balance sheets for the next five years in one hour?
- Decision on a \$ 50 million sale-and-lease-back operation: Prepare all relevant data in one hour?
- Determine capital re-investment requirements (fixed assets) for the next year in 10 minutes?
- Prepare a comprehensive company presentation for your bank in one hour?

With MagicWorkbooks all that is "business as usual"!

This was just a brief survey ...

if you have further questions regarding this workbook, email us!

You are interested in other products:

### www.MagicWorkbooks.com